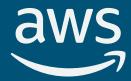

## Babelfish for PostgreSQL

Jim Nasby

Senior Database Engineer

AWS

Rob Verschoor

Principal Database Engineer AWS

**Debbie Cerda** 

Director of Business Development

Command Prompt

Gopinath Pai

Principal Technical Program Manager

AWS

#### What is Babelfish for PostgreSQL

Babelfish is a migration accelerator for moving SQL Server Applications to PostgreSQL. It provides the capability for the execution of T-SQL statements over the TDS protocol.

This capability has been natively implemented in PostgreSQL.

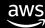

#### Babelfish architecture

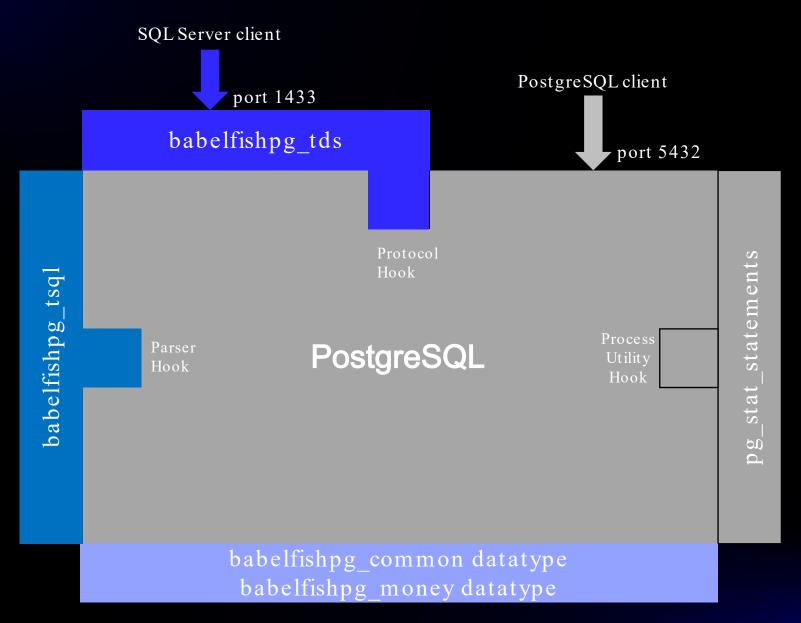

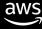

#### T-SQL Extension

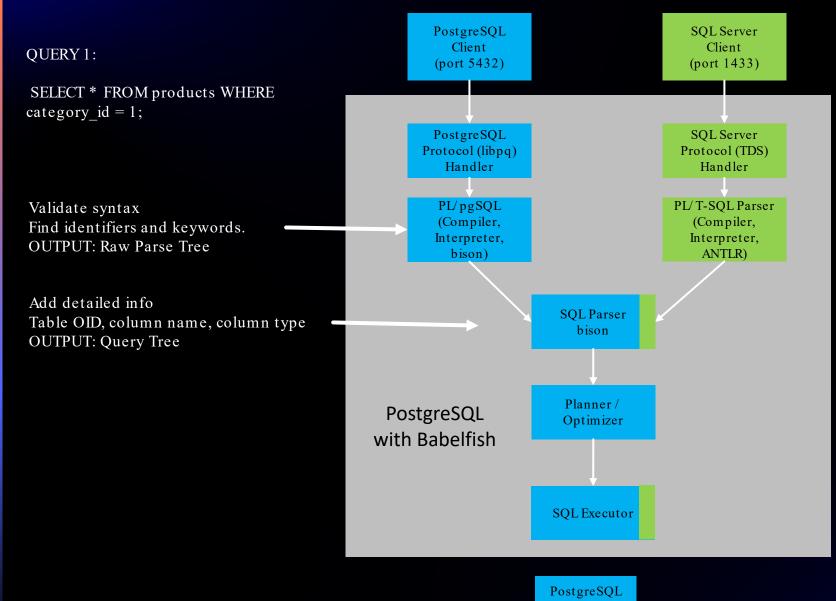

Babelfish

DECLARE @id int = 100

IF (@a = 42)

BEGIN

PRINT @a

DELETE customer WHERE customer\_id=@id

Validate syntax Find identifiers and keywords. OUTPUT: Raw Parse Tree

#### Babelfish for PostgreSQL design tenets

**GUIDING PRINCIPLES** 

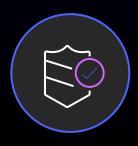

#### No compromises on correctness

Database calls either work the same as in SQL Server or return an error

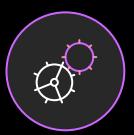

#### Wire protocol compatibility

Applications work without changing database drivers

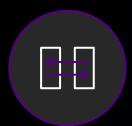

#### Interoperability

Use PostgreSQL functionality from T-SQL and T-SQL functionality from PostgreSQL code

## Deployment model for Babelfish for PostgreSQL

#### HOW DO I ADD NEW FUNCTIONALITY IN MY MIGRATED APPLICATIONS?

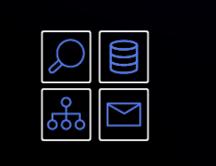

Develop new functionality in T-SQL using SQL Server database drivers

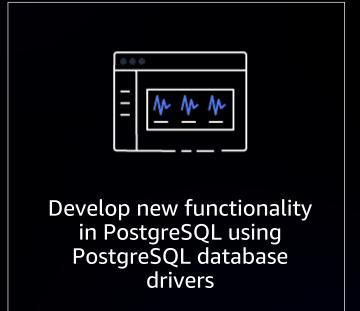

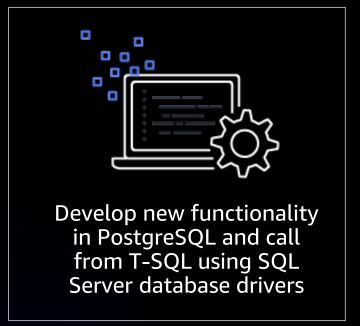

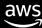

#### Potential migration opportunities

- Home-grown applications
- Database-agnostic applications
- ISV applications
- RDS for SQL Server databases
- On-premises SQL Server databases
- Self-managed SQL Server on Amazon EC2 or Azure VMs
- Azure SQL Distributed Transaction Units

#### Migration Steps

- 1. Export DDL (reverse-engineer with SSMS)
  - Make sure to include triggers, logins, owners, and permissions (not included by default)
- 2. Run Babelfish Compass assessment tool on the DDL to find incompatibilities
  - Rewrite SQL you find to be Babelfish-incompatible. Ex: SELECT..[UN]PIVOT
  - Compass can rewrite selected features with supported T-SQL (MERGE, numeric datetime)
- 3. Import adjusted DDL script into Babelfish with sqlcmd
  - No AWS SCT conversion needed! Babelfish supports T-SQL SQL/DDL syntax
  - First set Babelfish escape hatches to 'ignore' with sp\_babelfish\_configure
- 4. Migrate data using AWS Database Migration Service (DMS)
  - (Or, test with a smaller data set to test getting the app going)

52WSReconfigure the client app to connect to Babelfish instead of 25 QZL VICE Server affiliates. All rights reserved.

#### Support for SQL Development Tools

- Limited support for SSMS (Query Editor works)
- DBeaver (recommended GUI tool)
  - Free, open source and works on all major OSes (Win/Mac/Linux)
- sqlcmd (recommended for script execution)
- With other tools, your mileage will vary
- High priority to support other tools post GA (such as VS Code)

#### Open Source Project

Project website <a href="https://babelfishpg.org">https://babelfishpg.org</a>

Freedom from proprietary databases

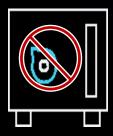

No vendor lock-in

Apache 2.0 and PostgreSQL licenses

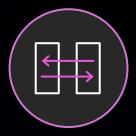

Use it for any purpose, innovate, and distribute your modifications

Available on GitHub

https://github.com/babelfish-for-postgresql

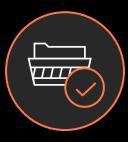

Is community driven

#### Open Source Status

- Initial Babelfish development was closed source (1,155 commits)
- Babelfish launched as open source as a single code drop
- Babelfish 1.1 (143 commits) and 1.2 (219 commits) open sourced individual commits
- Babelfish 2.0+ will be open development

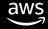

## Open Source vs Open Community

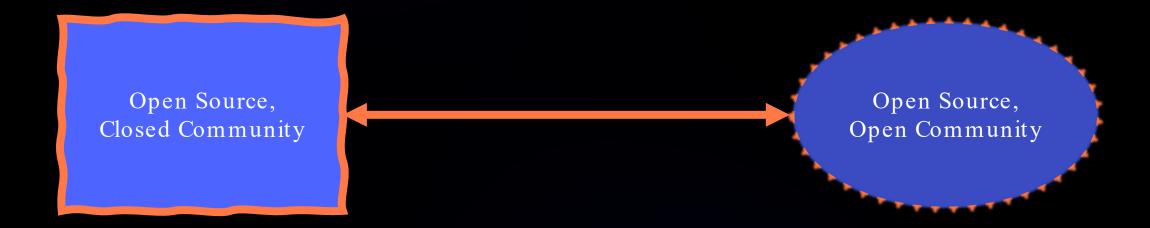

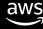

#### Is Open Source Enough?

Open source Babelfish allows users to control their operations – but only on their own.

Open Community Babelfish allows users to influence the direction of Babelfish development.

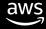

## Babelfish Open Community

• Babelfish will operate as a stand-alone open community project.

- Amazon developers will work in a Github fork just like any other contributor.
- Still early on this journey, a lot of open community work pending

## Next Steps

- Develop structure and governance
  - Formalize roles
  - Establish commit access policy
- Communicate about the Project
- Build the Community

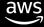

#### Open Source Contribution Core Principles

- Projects need contributions with people of all types of skills and all levels of expertise.
- The best project to start working on is one that you use already or supports another open source tool like PostgreSQL!

#### Get involved!

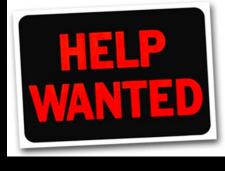

- Familiarize yourself with the community project
- Provide input for any feature we build
- Spread the word

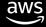

# Thank you!

Rob Verschoor

rcv@amazon.com

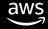